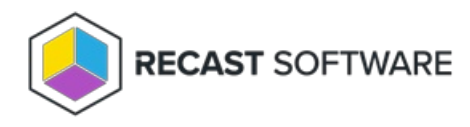

## Service Connection Types

Last Modified on 07.16.24

You can add and manage connections to third-party services on the **Service Connections** page in your Recast Management Server.

## Service Connection Types

- ActiveDirectory: Needed for Right Click Tools web [dashboards](http://docs.recastsoftware.com/help/right-click-tools-web-dashboards)
- AzureActiveDirectory (Entra ID): Needed for Privilege Manager and the Entra ID [BitLocker](http://docs.recastsoftware.com/help/right-click-tools-security-entra-id-bitlocker-recovery-keys) Recovery Keys tool
- MEMCM (Microsoft Endpoint Manager Configuration Manager): Needed for Application Manager and Right Click Tools web [dashboards](http://docs.recastsoftware.com/help/right-click-tools-web-dashboards)
- MBAM (Microsoft BitLocker Administration and Monitoring): Optional for BitLocker web [dashboard](http://docs.recastsoftware.com/help/right-click-tools-bitlocker-web-dashboard)

Copyright © 2024 Recast Software Inc. All rights reserved.